# Об'єктно-орієнтоване програмування

Лекція №1. Введення в ООП

#### Визначення ООП

Об'єктно-орієнтоване програмування – це особливий концептуальний підхід до проектування програм. Кожна складова стає самостійним об'єктом, який має власні коди та дані, що відносяться до цього об'єкту.

#### Основні засоби ООП

- Абстракція
- Інкапсуляція
- $\bullet$  Поліморфізм
- Успадкування

## Абстракція

• В комп'ютерних вирахуваннях абстракція - це ключовий крок у представленні інформації у термінах його інтерфейсу з користувачем.

Інтерфейс – це сумісно використовувана частина, що призначена для взаємодії двох систем (приклад: комп'ютер – принтер; користувач – програмне забезпечення)

#### Інкапсуляція

Інкапсуляція - це механізм, що об'єднує дані та код, що маніпулює цими даними, а також захищає і те і інше від зовнішнього втручання або невірного використання. Коли коди та дані об'єднуються таким чином, створюється об'єкт (Object).

# Поліморфізм

• Поліморфізм - це можливість використовувати однакові імена для рішення двох чи більше схожих, але технічно різних задач. Метою поліморфізму в ООП є використання одного імені для завдання загальних для класу дій.

# Успадкування

• Успадкування – це процес, засобами якого один об'єкт може отримувати властивості іншого. Тобто, об'єкт може успадковувати основі властивості іншого об'єкту та додавати до них особливості, характерні тільки для нього

## Об'єкт

• Об'єкт – це інкапсульована абстракція, що включає в себе інформацію про стан та чітко визначену множину протоколу доступу (поведінка).

Поведінка об'єкту визначається складом операцій, що можна виконувати над будь-яким екземпляром МНОЖИНИ.

#### Клас

• Клас - множина об'єктів, об'єднаних загальністю структури та поведінки.

Ідея класу полягає в об'єднанні даних і алгоритмів їх опрацювання.

Дані називають полями класу, алгоритми методами, а власне об'єднання - інкапсуляцією.

#### Визначення класу:

- Визначення ім'я класу (визначає новий тип);
- Визначення стану класу (склад, типи та імена полів у класі, для зберігання інформації, а також рівні їх захисту);

Дані, що визначають стан класу, отримали назву членівданих класу

Визначення методів класу (визначення прототипів функцій, що забезпечать необхідну обробку інформації)

#### Створення нового класу

class <назва класу>

{

<специфікатор доступу>: <тип поля 1> <назви полів 1>;

```
…
 <тип поля N> <назви полів N>;
 <декларації чи описи методів класу>;
};
```
# Специфікатори доступу

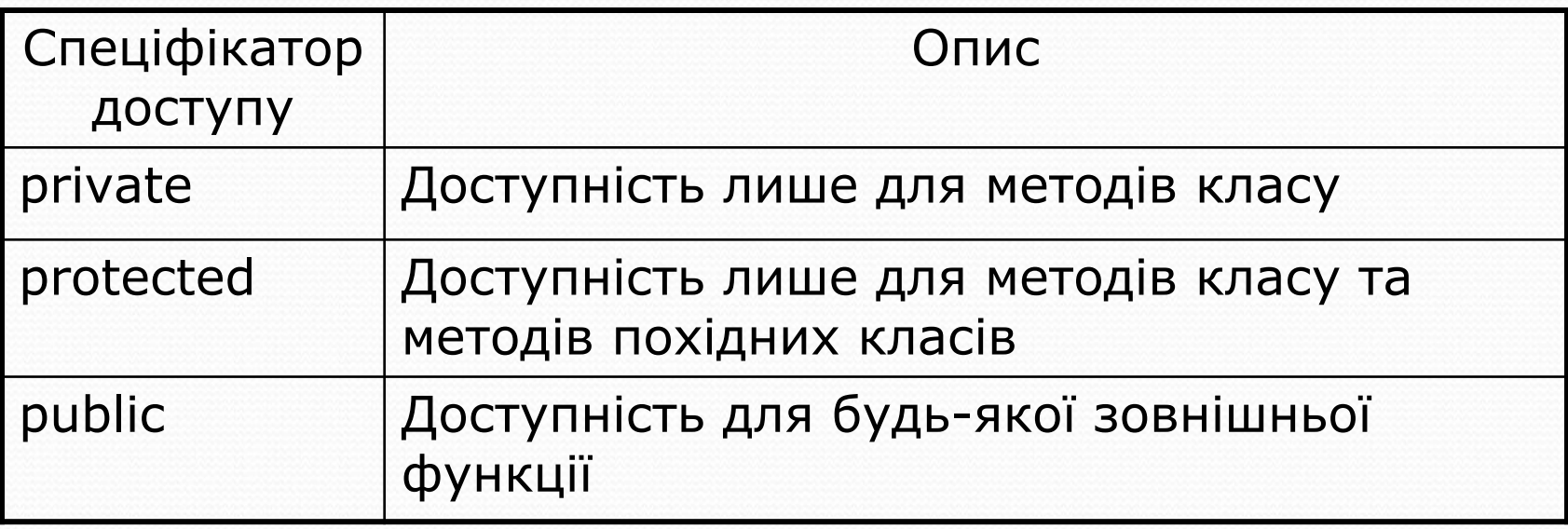

В описі класу специфікатор доступу може бути відсутній. Тоді за замовчуванням активним є специфікатор private, поки явно не задано інше.

#### Методи класу

- По функціональному призначенню методи класу поділяються на:
	- **Конструктори** призначені для ініціалізації стану екземплярів класу при їх створенні;
	- Деструктори призначені для виконання яких-то додаткових дій в момент знищення екземплярів класу;
	- **Селектори** призначені для обробки стану класу без його зміни;
	- **Модифікатори** призначені для зміни стану класу;
	- **Ітератори** призначені для організації послідовного доступу до елементів даних, що визначають стан деякого екземпляру класу.

# Методи класу

- По відношенню до класу методи поділяються на:
	- Функція-член класу функція, що належить самому класу і не існує поза класом; прототипи функцій-членів класу включені до визначення класу
	- Функція-друг класу зовнішня по відношенню до класу функція, що може існувати поза класом, але має доступ до закритої (та захищеної) частини класу. Прототип функціїдруга класу також включається у визначення класу, але починається спеціальним ключовим словом Friend

## Методи класу

Конструктори і деструктори класу можуть бути реалізовані тільки функціями-членами класу та мають спеціальний синтаксис. Інші методи класу мають загальний синтаксис функцій язика С++ та можуть бути реалізовані як функціями-членами та і функціямидрузями класу.

#### Приклад, клас TPoint, який містить координати точки і такі методи: засвічування, гасіння <sup>й</sup> переміщення точки Class TPoint {

protected:

int x,y; //Координати

public:

```
TPoint(int a, int b); //Ініціалізує поля координат числами а і в void On() \frac{1}{2}//Рисує точку поточним кольором
     {Draw(getcolor());}
void \text{Off}() //Витирає точку – малює її кольором фону
     {Draw(getbkcolor());}
virtual void Draw(int color) //Рисує точку кольором color
     {putpixel(x,y,color);}
void Move(int dx, int dy);
```
};

#### Методи класу TPoint

```
● Поза описом класу заголовок методи має вигляд:
<иазва класу>::<назва методу>(<список формальних
  параметрів>)
```

```
Приклад:
TPoint::TPoint(int a, int b)
  {
   x=a; y=b;}
```
#### Методи класу TPoint • Методи класу викликають так:

#### <иазва об'єкту>.<иазва методу>(<список фактичних параметрів>);

Оголосити й використати екземпляр Point класу TPoint можна так: TPoint Point(50,50);

```
Point.On();
Point.Move(35,70);
Point.Off();
```
…

```
Або за допомогою динамічних змінних
   TPoint* PointPtr=new Point(100,100);
       PointPtr->On();
       PointPtr->Move(35,70);
       PointPtr->Off();
```
#### Метод **operator** Для класів визначений спеціальний метод operator, a came: <тип> operator<символ>(<формальні параметри>) {<тіло методу>}

У цьому разі як символ можна використовувати усі арифметичні операції, команду присвоєння, команди присвоєння, суміщені з арифметичними операціями та різні пари дужок, наприклад:  $\overline{O}$  operator+, operator=, operator()  $\overline{O}$  romo.

Правила опису власних оператор-методів аналогічні до правил створення звичайних функцій чи методів,

Використовуючи клас TPoint та operator() нарисуйте 1000 точок, випадково розміщених на екрані.

```
#include <graphics.h>
#include <conio.h>
#include <stdio.h>
Class TPoint
   {
   protected: int x, y;
   public:
          TPoint(int a=0, int b=0)
          {x=a; y=b;}
         void On()
              {Draw(gercolor());}
         void Off()
               {Draw(getbkcolor());}
    virtual void Draw(int color)
               {putpixel(x,y,color);}
          TPoint& operator()(int i, int j)
               {x=i; y=j;
              return *this;}
```
**};**

#### Використовуючи клас TPoint та operator() нарисуйте 1000 точок, випадково розміщених на екрані.

**void main()**

**{**

**}**

```
intgdriver=DETECT,gmode,errorcode;
initgraph(&gdriver, &gmode, "");
TPoint P;
randomize();
for(int i=0; i<1000; i++) P(random(i),random(j)).On();
getch();
closegraph();
```